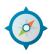

## **EXPEDITION Release notes**

Ver: 1.1.8

Date: March 6, 2019

To upgrade your Expedition instance run the commands below from the CLI.

\$sudo apt-get update \$sudo apt-get install expedition-beta

## New features in this release

| Feature  | Description                                                                                                    |
|----------|----------------------------------------------------------------------------------------------------|
| -        | PanOS 9.0 traffic logs are now supported for analysis by machine learning algorithm.                                                                                                    |
| Learning |                                                                                                    |
|          | When exporting the XML file, the zip file now contains 3 files, the set commands, the compressed version of the XML configuration and the PanOS version, named " <pre>roject name&gt;_pretty.xml".</pre> |

## Issues fixed in this release

| Issue                                                                                       | Description                                                                                                    |
|---------------------------------------------------------------------------------------------|----------------------------------------------------------------------------------------------------|
| Cisco ASA – NAT policies missing destination IP                                             | Corrected an issue with ASA migrations where the destination NAT IP was not being added                                                                                      |
| Cisco ASA - services with same name import                                                  | When importing Cisco configurations with same named service objects, differentiated by protocol (TACACS TCP and UDP services in this issue) both are now imported correctly. |
| Interface TCP-MSS settings not migrating correctly from a PanOS source configuration        | Corrected an issue where custom TCP-MSS settings were not being merged correctly                                                                                             |
| Service override timeout settings not migrating correctly from a PanOS source configuration | Corrected an issue where custom service override timeouts were not being merged correctly                                                                                    |